Міністерство освіти і науки України

Відокремлений структурний підрозділ «Дніпровський фаховий коледж інженерії та педагогіки Українського державного університету науки і технологій»

#### СТАНДАРТ ПІДПРИЄМСТВА

# Дипломні, курсові проєкти і роботи. Загальні вимоги і правила оформлення

# **CTII** 1.1:2024

ЗАТВЕРДЖУЮ В. о. директора ВСП ДФКІП УДУНТ KOAEA A RESPITIT BAXAH **Ксічня 2024 р.** 

Кам'янське 2024

# ПЕРЕДМОВА

### 1 Схвалено:

Відокремленого структурного підрозділу Методичною радою «Дніпровського фахового коледжу інженерії та педагогіки Українського державного університету науки і технологій» (ВСП ДФКІП УДУНТ)

2 Затверджено: наказом по ВСП ДФКІП УДУНТ № 47-а від 3 січня 2024 року.

## 3 Введений вперше

4 Розробники: Тетяна КУДІНА, голова комісії стандартизації (керівник опрацювання), Роман ЧЕКРИГІН, Валентина КРИВА – члени комісії стандартизації

# **3MICT**

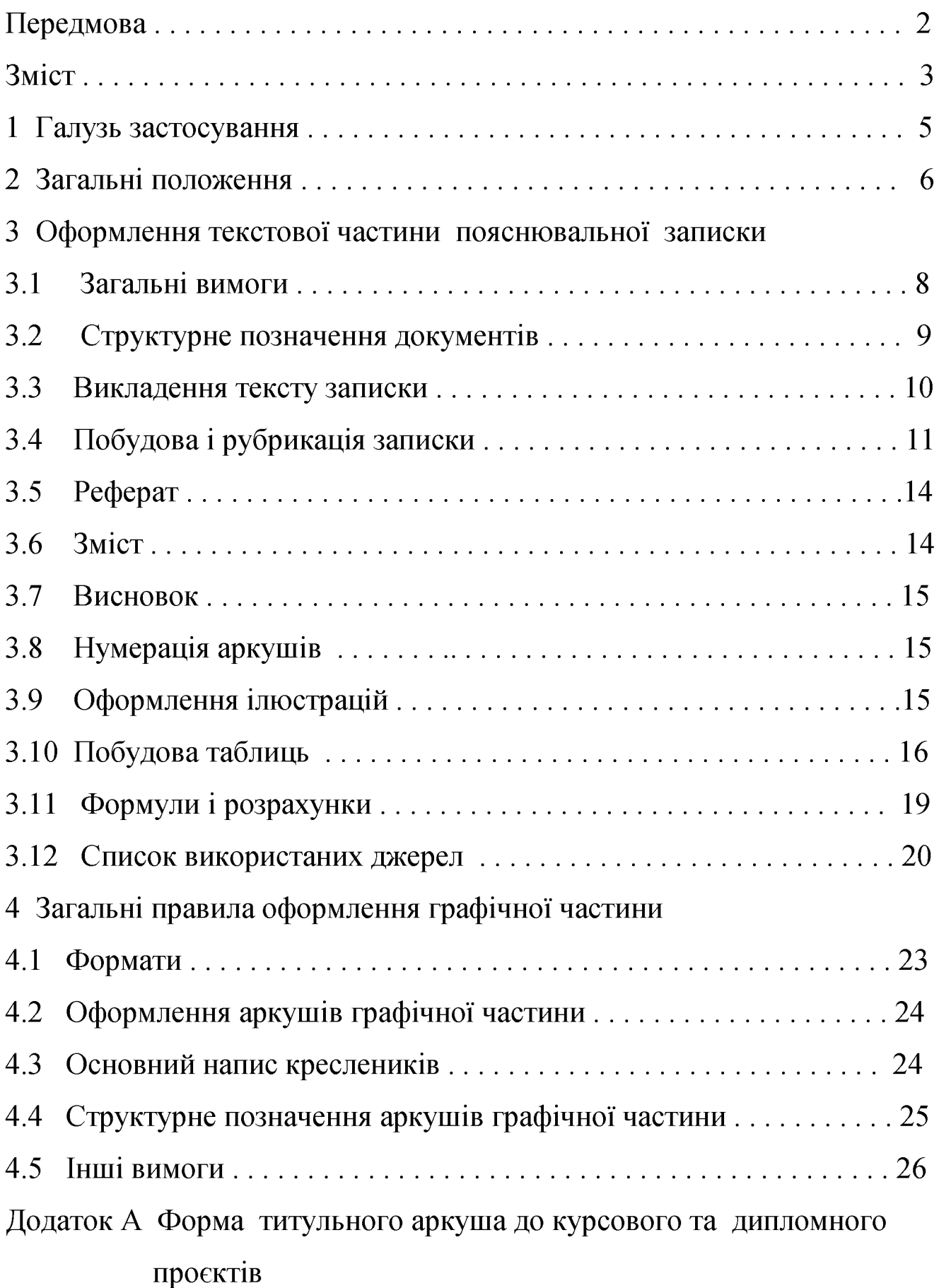

- Додаток Б Приклад титульного аркушу до курсового проєкту (роботи)
- Додаток В Приклад завдання на курсовий проєкт
- Додаток Г Приклад завдання на дипломний проєкт
- Додаток Д Приклад оформлення титульного аркуша до дипломного Проєкту
- Додаток Е Форма підписного аркушу
- Додаток Ж Приклад виконання реферату до дипломного проєкту
- Додаток И Форми основного напису на аркушах пояснювальної записки
- Додаток К Приклади оформлення текстової частини дипломного, курсового проєкту
- Додаток Л Оформлення аркушів графічних матеріалів
- Додаток М Форма основного напису на аркушах графічної частини дипломного, курсового проєкту
- Додаток Н Приклад оформлення специфікацій до дипломного Проєкту
- Додаток П Приклад оформлення специфікації до курсового проєкту
- Додаток Р Форма аркуша «Відгук консультанта з економічної частини»
- Додаток С Форма аркуша «Відгук консультанта з розділу «Охорона праці» »
- Додаток Т Форма аркуша «Відгук відповідального за нормоконтроль»
- Додаток У Приклад оформлення етикетки на першу сторінку обкладинки ДИПЛОМНОГО ПРОЄКТУ
- Додаток Ф Форма аркуша «Рецензія»
- Додаток X Форма аркуша «Відгук керівника дипломного проєкту»

Міністерство освіти і науки України

Відокремлений структурний підрозділ «Дніпровський фаховий коледж інженерії та педагогіки Українського державного університету науки і технологій»

### СТАНДАРТ ПІДПРИЄМСТВА

# Дипломні, курсові проєкти і роботи. Загальні вимоги і правила оформлення

Чинний від 2024-01-01

### 1 Галузь застосування

1.1 Цей стандарт розроблений на основі стандартів, які діють в Україні: Єдиної системи конструкторської документації (ЄСКД), Державної системи забезпечення єдності вимірювань (ДСВ), Системи інформаційно-бібліографічної документації і ДСТУ 3008:2015 Інформація та документація. Звіти у сфері науки і техніки. Структура і правила оформлення.

1.2 Цей стандарт встановлює вимоги до оформлення дипломних, курсових проєктів і робіт здобувачами освіти Відокремленого структурного підрозділу «Дніпровського фахового коледжу інженерії Українського Ta педагогіки державного університету науки і технологій» (ВСП ДФКІП УДУНТ).

1.3 Додаткові специфічні вимоги, які не суперечать цьому стандарту, можуть встановлюватися цикловими комісіями шляхом видання відповідних методичних документів, які затверджуються на засіданні комісії.

1.4 Відхилення від вимог цього стандарту відзначаються у відгуку керівника дипломного проєкту і, як правило, зумовлюють зниження оцінки, що виставляє екзаменаційна комісія (ЕК). При наявності грубих відхилень голова циклової комісії має право не допустити дипломний, курсовий проєкт до захисту, до усунення зазначених вілхилень.

# 2 Загальні положення

2.1 Дипломний, курсовий проєкт - це комплект технічної документації, що включає кресленики (графічна частина) і пояснювальну записку (текстова частина).

Дипломний, курсовий проєкт повинен передбачати проєктування цеху, 2.2 дільниці або їх реконструкцію чи технічне переустаткування, нового обладнання, машини, механізму, вузла, технологічного процесу.

Курсова робота, як правило, не пов'язана з проєктуванням і може носити 2.3 науково-дослідницький, аналітичний, розрахунковий характер або мати мету опрацювання програмного засобу для ЕОМ.

2.4 Дипломний проєкт (робота) повинен мати елементи новизни. Дипломні проєкти (роботи) компілятивного характеру до захисту не допускаються.

Компілятивний (від латинського compilation, букв. - пограбування) проєкт робота, складена на основі чужих досліджень або чужих творів без самостійної обробки джерел.

 $2.5$ Липломний проєкт  $(po6$ <sub>o</sub>ra $)$ виконується здобувачем освіти індивідуально і самостійно під керівництвом і при консультації керівника дипломного проєкту (роботи) та консультанта з економічної частини, який затверджується наказом по коледжу. Консультантом з загальної і спеціальної частини є, як правило, керівник дипломного проєкту (роботи).

Керівниками дипломних проєктів (робіт) можуть бути викладачі 2.6 циклової комісії або кваліфіковані спеціалісти підприємств, установ і організацій.

**Пикловою** комісією назначається злійснює  $2.7$ викладач. який нормоконтроль дипломних проєктів і робіт. До обов'язків нормоконтролера входить вимог діючих стандартів, включаючи цей стандарт перевірка виконання підприємства та інших нормативних документів у дипломному проєкті (роботі).

Дипломний проєкт (робота) повинен мати всі необхідні підписи.  $2.8$ Підписання здійснюється у такому порядку:

- автором проєкту (роботи) на аркуші «Завдання на - здобувачем освіти дипломний проєкт», аркуші «ЗМІСТ» пояснювальної записки та на всіх аркушах графічної частини;

- консультантом з економічної частини на аркуші «Завдання на дипломний проєкт» та на підписному аркуші пояснювальної записки;

- консультантом з розділу «Охорони праці» на аркуші «Завдання на дипломний проєкт» та на підписному аркуші пояснювальної записки;

- керівником дипломного проєкту (роботи) на аркуші «Завдання на дипломний проєкт», підписному аркуші, аркуші «ЗМІСТ» пояснювальної записки та на всіх аркушах графічної частини;

- відповідальним за нормоконтроль на підписному аркуші, аркуші «ЗМІСТ» пояснювальної записки та на всіх аркушах графічної частини;

- головою циклової комісії (затверджую) на підписному аркуші, аркуші «ЗМІСТ» пояснювальної записки, та на всіх аркушах графічної частини;

- завідувачем відділення (допуск до захисту) на підписному аркуші.

За відсутності хоч би одного з зазначених підписів дипломний проєкт (робота) до захисту не допускається.

2.9 Відповідальність за правильність оформлення дипломного проєкту (роботи) несе здобувач освіти - його автор.

Теми дипломних проєктів (робіт) розробляються цикловими комісіями з 2.10 урахуванням вимог освітньо-кваліфікаційних характеристик фахівців, актуальності з точки зору розв'язання реальних виробничих завдань, здібностей і побажань здобувачів освіти. Тема повинна бути сформульована досить конкретно і однозначно визначати коло питань, що підлягають опрацюванню.

Теми дипломних проєктів (робіт) затверджуються і закріплюються за 2.11 здобувачами освіти наказом по коледжу. Завдання на окремі частини проєкту опрацьовуються цикловими комісіями і погоджуються з головою циклової комісії.

Дипломний проєкт (робота) вважається реальним, якщо виконана хоча б 2.12 одна з таких умов:

(роботи) - тема дипломного ПРОЄКТУ  $\epsilon$ частиною госпдоговірної або держбюджетної науково-дослідницької роботи, що виконує коледж;

- дипломний проєкт (робота) виконаний за рекомендацією підприємства або є частиною проєкту, що виконується в інтересах підприємства;

- до проєкту додані документи, які підтверджують його практичне застосування (впровадження);

- по темі дипломного проєкту є принаймні одна публікація або патент, рішення про публікацію або подана заявка на винахід.

Дипломний проєкт (робота) може бути частиною комплексного 2.13 дипломного проєкту (роботи), що виконується декількома здобувачами освіти.

Комплексні дипломні проєкти можуть бути цикловими, міжцикловими і міжвузівськими. На комплексний дипломний проєкт (роботу) наказом по коледжу призначається керівник проєкту в цілому і керівники кожного проєкту, які входять до нього.

2.13 Загальний обсяг графічної частини дипломного проєкту  $3 - 4$  аркуша; курсового проєкту -  $1-2$  аркуша.

Загальний обсяг пояснювальної записки дипломного проєкту - від 70 до 2.15 100 рукописних сторінок (в окремих випадках, за рішенням голови циклової комісії може перевищувати 100 сторінок) та від 50 до 80 друкованих сторінок. Допускається заміна обсягу графічної або текстової частини за рекомендацією та рішенням циклової комісії.

2.16 Загальний обсяг пояснювальної записки курсового проєкту - від 40 до 50 рукописних сторінок та від 30 до 40 друкованих сторінок.

2.17 Структура дипломного та курсового проєктів, вимоги до змісту і обсяг окремих частин пояснювальної записки встановлюються відповідними цикловими комісіями

# 3 Оформлення текстової частини пояснювальної записки

### 3.1 Загальні вимоги

 $3.1.1$ Пояснювальна записка до дипломного, курсового проєкту чи роботи (далі-записка) повинна бути написана розбірливим почерком, близьким до креслярського шрифту, чисто і охайно, однаковим чорним чорнилом (пастою) висотою букв і цифр не менше ніж 2,5 мм та відстанню між основами строк не менше як 8 мм (зебра № 3) на аркушах білого паперу формату А4 (210 × 297 мм) на одній стороні аркуша. Рисунки і таблиці великого розміру допускається виконувати на аркуші формату АЗ (297 × 420 мм).

3.1.2 На одній сторінці допускається не більше трьох виправлень, зроблених охайно і розбірливо. Помилки, описки та графічні неточності можна виправляти підчищенням або зафарбовуванням білою фарбою. Виправлене повинно бути чорного кольору від руки.

**Лопускається** виконувати записку з застосуванням друкарських  $3.1.3$ шрифтом Times New Roman розміром 14 з міжрядковим пристроїв до ЕОМ інтервалом 1,5. В цьому випадку не допускається вписування окремих слів, формул, умовних позначень чорним чорнилом, пастою або тушшю. Застосування друкарських і рукописних символів в одній роботі не допускається.

Записка не може бути виконана шляхом копіювання інших матеріалів за 3.1.4 допомогою копіювальної техніки. Копійована інформація може бути використана лише в якості додатку до пояснювальної записки.

Записка до дипломного проєкту повинна включати титульний аркуш,  $3.1.5$ підписний аркуш, завдання, реферат та аркуші з назвами частин.

Кожний аркуш записки повинен мати рамку і основний напис згідно з 3.1.6 ДСТУ ГОСТ 2.104:2006 ЄДСКД (додаток И – рисунок И-1, рисунок И-2). Основний напис за формою рисунка И-1 виконується на аркуші «ЗМІСТ». На інших аркушах записки основний напис виконується за формою рисунка И-2. На титульному, підписному аркуші, аркуші «ЗАВДАННЯ», «РЕФЕРАТ» та додатках основний напис не виконується.

 $3.1.7$ В графах основного напису за формою додатка И зазначають (номери граф показано в дужках):

- в графі 1 - тема дипломного чи курсового проєкту (роботи);

- в графі 2 - структурне позначення документа;

- в графі 7 - порядковий номер аркуша записки;

- в графі 8 - загальна кількість аркушів записки;

- в графі 9 - скорочена назва закладу освіти (ВСП ДФКІП УДУНТ) та позначення академічної групи;

- в графі 11 - прізвища осіб, які підписали документ (без ініціалів);

- в графі 12 - підписи осіб, прізвища яких вказані в графі 11;

- в графі 13 - дати підписання документа.

Підписи автора, керівника дипломного чи курсового проєкту, відповідального за нормоконтроль та голови циклової комісії (затвердив) на аркуші «ЗМІСТ» є обов'язковими.

Відстань від рамки аркуша до межи тексту на початку і в кінці рядків  $3.1.8$ повинна дорівнювати 3-5 мм. Відстань від верхнього і нижнього рядка тексту до верхньої чи нижньої рамки - 10-15 мм. Відступ абзацу - 15 мм.

 $3.1.9$ На аркушах курсових робіт (не проєктів) нетехнічних спеціальностей рамку і основний напис допускається не виконувати. У цьому випадку на аркушах залишають поля шириною: лівий 25 мм, правий 10 мм, верхній і нижній - по 20 мм.

Записки до дипломних, курсових проєктів і робіт переплітають і 3.1.10 доповнюють обкладинкою. Записка до дипломного проєкту повинна мати тверду обкладинку. Записка до курсового проєкту може мати м'яку обкладинку. Для курсової роботи допускається м'яка обкладинка та пружинне переплетення.

На зовнішній бік обкладинки дипломного проєкту (першу  $\mathbf{c}$ торінку) наклеюють етикетку з креслярського паперу, розміром 100×70, на якій за допомогою друкарських пристроїв до ЕОМ шрифтом Times New Roman розміром 22 з міжрядковим інтервалом 1,0 оформлюють аналогічний напис (додаток У).

На внутрішній бік обкладинки (другу сторінку) дипломного проєкту, внизу сторінки, наклеюють конверт, в який вкладають:

- відгук консультанта з економічної частини (додаток Р);

- відгук консультанта з розділу «Охорона праці» (додаток С);

- відгук відповідального за нормоконтроль (додаток Т);

- відгук керівника (додаток X);
- рецензію (додаток Ф).

#### $3.2$ Структурне позначення документів

В коледжі розробляються документи, яким присвоєно такий буквений код:

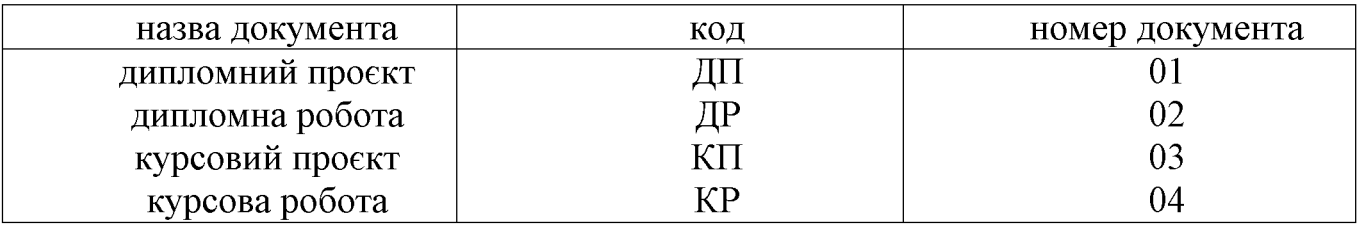

Позначення документа формують за такою схемою:

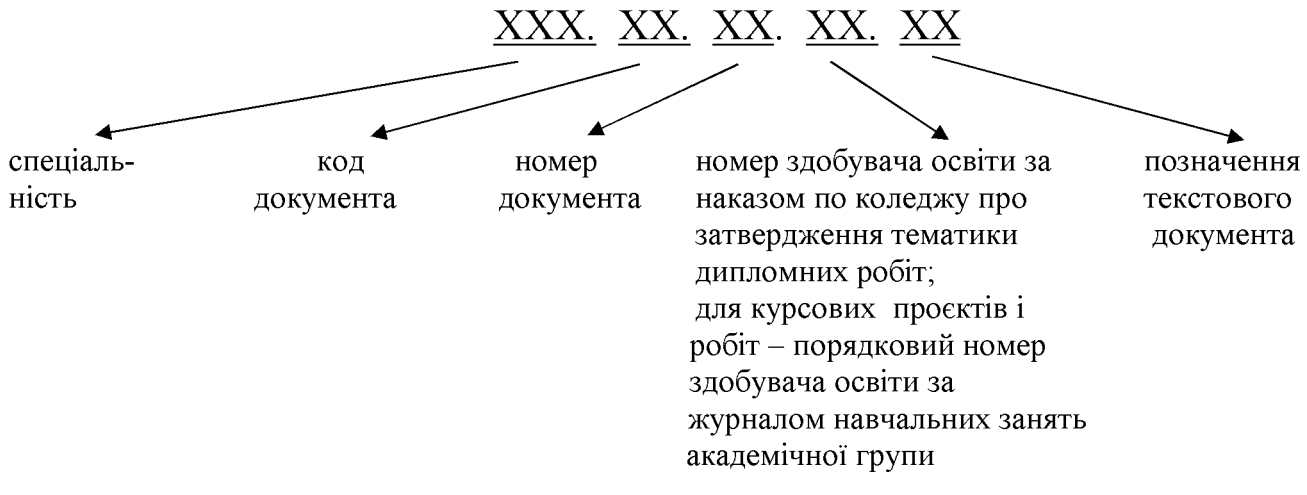

три знаки структури позначення документів Перші визначають код спеціальності. Наступні два знаки - буквений код документа, що розробляється, ще два знаки далі - номер документа, що розробляється. Подальші два знаки - номер студента за наказом по ВСП ДФКІП УДУНТ про затвердження тематики дипломних проєктів, а для курсових проєктів і робіт - порядковий номер студента за журналом навчальних занять академічної групи. Останні два знаки показують позначення текстового документа.

Приклади структурних позначень документів:

151.ДП.01.12.ПЗ,

151 - спеціальність «Монтаж, обслуговування засобів і систем автоматизації технологічного виробництва»; ДП - дипломний проєкт;  $01$  - присвоєний цим стандартом номер документа;  $12$  – номер студента за наказом по ВСП ДФКІП УДУНТ про затвердження тематики дипломних проєктів; ПЗ - пояснювальна записка.

## 133.КП.03.08.ПЗ.

133 - спеціальність «Обслуговування та ремонт обладнання підприємств будівельних матеріалів»; КП - курсовий проєкт; 03 - присвоєний цим стандартом номер документа;  $08$  – порядковий номер студента за журналом навчальних занять академічної групи;  $\Pi$ 3 – пояснювальна записка.

### 3.3 Викладення тексту записки

Записка повинна бути написана чіткою і ясною літературною мовою  $3.3.1$ без граматичних і стилістичних помилок.

Записка виконується державною мовою. Допускається написання 3.3.2 іншою іноземною мовою з дозволу заступника директора з навчальної роботи.

Текст записки викладається, як правило, в безособовій формі, 3.3.3 наприклад, ... проєктом передбачено ... або ... проєктом передбачається....

операцій, що виконуються людиною, рекомендується При описуванні використовувати третю особу множини або однини, наприклад, ... подачу дуття припиняють ..., майстер допускає зварювальника до роботи ....

В математичних викладах допускається використовувати першу особу множини, наприклад, ... враховуючи рівняння (1.3) і (1.5), знаходимо ....

описуванні роботи механізмів. автоматичних  $\prod$ ри пристроїв  $\mathbf{i}$  $T.\Pi.$ рекомендується використовувати третю особу однини, наприклад, ... автомат формує сигнал ....

Викладення від першої особи однини не допускається (крім цитат). Наприклад, не можна писати: "Я в своєму проєкті вирішив ..."

3.3.4 В тексті записки (крім цитат) не допускається:

- вживати звороти розмовної мови;

- вживати застарілі і жаргонні терміни і вислови;

- вживати скорочені слова, крім встановлених чинними стандартами і загальноприйнятих в літературній мові.

3.3.5 В тексті записки, за винятком формул, таблиць і рисунків не допускається:

- вживати математичний знак (-) перед від'ємними величинами (треба писати слово «мінус»);

- вживати умовні позначення, прийняті на креслениках, наприклад, знак діаметру  $\emptyset$ , радіусу R;

- вживати позначення стандартів і інших документів без вказання номера, наприклад, правильно: ... згідно з ДСТУ 2.008 - 2015;

неправильно: ... згідно з ДСТУ вибираємо ....

- вживати без числових значень знаки <, >, <, >, <, >, =, =, %, : , №...

3.3.6 В тексті записки треба вживати стандартизовані найменування, позначення і одиниці фізичних величин (система SI).

Якщо в тексті наводиться ряд числових значень, виражених в однакових 3.3.7 одиницях, то позначення одиниці зазначають тільки після останнього числового значення, наприклад ...1,50; 1,75; 2,00 м... або... від 1 до 5 мм.

Числові значення величин треба зазначати з необхідною точністю, при  $3.3.8$ цьому в ряді величин (в тому числі в таблицях) здійснюють вирівнювання числа знаків після десяткової коми, наприклад: 1,50; 1,75; 2,00.

необхідних випадках треба застосовувати математичне  $\mathbf{B}$ округлення, наприклад: правильно: ... продуктивність цеху 10000 т на рік, ... неправильно:

... продуктивність цеху 10002,4864 т на рік.

#### 3.4 Побудова і рубрикація записки

 $3.4.1$ Послідовність розміщення матеріалу у пояснювальній записці до дипломного проєкту повинна бути такою:

- титульний аркуш;

- підписний аркуш;
- завдання;
- pedepar:
- зміст;
- вступ;
- загальна частина;
- спеціальна частина:
- охорона праці, техніка безпеки, протипожежна техніка;

- проблеми та заходи щодо енергозбереження;

- інші частини;
- економічна частина:
- висновок;

- список використаних джерел;

- додатки (при наявності).

Послідовність розміщення матеріалу для курсових проєктів та курсових  $3.4.2$ робіт визначається відповідними цикловими комісіями.

Титульний аркуш дипломного, курсового проєкту чи роботи - це 3.4.3 перший аркуш записки, який оформлюють на аркушах формату А4 відповідно до додатку А.

Заповнюють титульний аркуш так:

в полі 1 - повна назва навчального закладу (без скорочень) і циклової комісії виконуються малими літерами починаючи з великої, розміром № 14 з міжрядковим інтервалом 1,0;

поле 2 - в навчальній документації не заповнюють;

в полі 3 - для курсового проєкту (роботи) слова «Курсовий проєкт» великими літерами шрифтом розміром №22 з міжрядковим інтервалом 1,0, «з предмету», назва предмету, «на тему» - малими літерами розміром №14 з міжрядковим інтервалом 1,0. Найменування теми курсового проєкту (роботи) великими літерами шрифтом розміром №22 з міжрядковим інтервалом 1,0.

Для дипломного проєкту (роботи) слова «Пояснювальна записка» малими літерами починаючи з великої, розміром №22 з міжрядковим інтервалом 1,0, «до дипломного проєкту фахового молодшого бакалавра на тему» - малими №14 з міжрядковим інтервалом 1,0. Найменування теми літерами розміром дипломного проєкту (роботи) великими літерами шрифтом розміром  $N<sub>22</sub>$  $\mathbf{z}$ міжрядковим інтервалом 1,0.

Скорочувати і переносити слова в найменуваннях тем не допускається.

в полі 4 - курс, група, напрям підготовки, спеціальність малими літерами починаючи з великої, розміром №14 з міжрядковим інтервалом 1,0. Власне ім'я автора, керівника проєкту та рецензента малими літерами починаючи з великої, розміром №14 з міжрядковим інтервалом 2,0. Прізвище автора, керівника проєкту та рецензента великими літерами розміром №14 з міжрядковим інтервалом 2,0.

Далі для курсового проєкту (роботи) оцінки за національною шкалою, ECTS та кількість балів - малими літерами починаючи з великої, розміром  $\mathcal{N}$ <sup>0</sup>14 3 міжрядковим інтервалом 1,0. Власні імена членів комісії - малими літерами починаючи з великої, розміром №14 з міжрядковим інтервалом 1,0. Прізвища членів комісії – великими літерами розміром  $N_2$ 14 з міжрядковим інтервалом 1,0.

Для дипломного проєкту (роботи) власне ім'я рецензента - малими літерами починаючи з великої, прізвище великими літерами розміром №14.

в полі 5 - назва міста і рік складання проєкту малими літерами починаючи з великої розміром №14.

Приклад оформлення титульного аркуша до дипломного проєкту наведений в додатку Д.

Титульний аркуш до курсового проєкту (роботи) оформлюється відповідно до додатку Б.

3.4.4 Записка повинна включати підписний аркуш - це другий аркуш записки. Приклад оформлення підписного аркуша до дипломного проєкту наведений в додатку Е.

3.4.5 Завдання на дипломний проєкт - третій аркуш записки, який оформлюється на аркушах формату А4. Він повинен бути виконаний за допомогою друкарських пристроїв до ЕОМ, відповідно до додатку Г з двох боків аркуша.

Форми завдань для дипломних, курсових робіт встановлюються відповідними цикловими комісіями.

Частини записки прирівнюються до розділів, передбачених 3.4.6 ГОСТ 2. 105-95 ЄСКД і ДСТУ 3008:2015.

Частини (розділи) записки повинні мати порядкові номери в межах всієї записки. ВСТУП, ВИСНОВКИ і СПИСОК ВИКОРИСТАНИХ ДЖЕРЕЛ не нумеруються. Номери частин (розділів) позначають арабськими цифрами і записують перед заголовками частин.

3.4.7 Частини записки, при необхідності, розділяють на підрозділи, а їх, в свою чергу, на пункти і підпункти. При цьому кожна з зазначених структурних одиниць повинна включати не менш двох структурних одиниць більш низького рівня.

3.4.8 Частини записки і їх підрозділи повинні мати заголовки. Пункти і підпункти можуть не мати заголовків.

3.4.9 Номер підрозділу, пункту чи підпункту складається з номеру структурної одиниці більш високого рівня і номеру даної структурної одиниці, поділених крапкою. Номер структурної одиниці зазначають перед її заголовком, а при його відсутності – перед початком тексту даної структурної одиниці, наприклад:

#### 1 ЗАГАЛЬНА ЧАСТИНА

Заголовок першого підрозділу загальної частини  $1.1$ 

- 1.2 Заголовок другого підрозділу загальної частини
- 2 СПЕЦІАЛЬНА ЧАСТИНА
- $2.1$ Заголовок першого підрозділу спеціальної частини
- 2.1.1 Заголовок першого пункту першого підрозділу спеціальної частини
- 2.1.2 Заголовок другого пункту першого підрозділу спеціальної частини
- Заголовок другого підрозділу спеціальної частини  $2.2$

3.4.10 Всередині структурної одиниці будь - якого рівня можуть бути наведені переліки. Перед переліком ставлять двокрапку.

Перед кожною позицією переліку ставлять дефіс (-), малу літеру з 3.4.11 дужкою або арабську цифру з дужкою, наприклад:

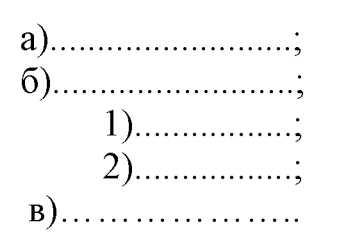

Кожну частину записки починають з нового аркуша. Текст кожної 3.4.12 структурної одиниці починають з абзацу.

3.4.13 Заголовки частин необхідно писати прописними (великими) літерами креслярським шрифтом № 5 типу Б з нахилом до основи рядка праворуч під кутом 75° без крапки в кінці, не підкреслюючи і розміщати по центру ширини сторінки. Якщо заголовок складається з декількох речень, їх розділюють крапкою.

При виконанні записки за допомогою друкарських пристроїв до ЕОМ заголовки частин треба друкувати великими літерами шрифтом Times New Roman розміром 22 з міжрядковим інтервалом 1,0.

Заголовки підрозділів треба писати з абзацу рядковими (малими) літерами починаючи з великої, креслярським шрифтом №3,5 типу Б з нахилом до основи рядка праворуч під кутом 75° з відстанню між нижніми основами рядків – не менше як 12 мм.

При виконанні записки за допомогою друкарських пристроїв до ЕОМ заголовки підрозділів треба друкувати малими літерами починаючи з великої, шрифтом Times New Roman розміром 22 з міжрядковим інтервалом 1,0.

Перенесення слів в заголовках не допускається. 3.4.14

Відстань між попереднім текстом і заголовком та відстань між 3.4.15 заголовком і наступним текстом повинна бути не менше 10 мм. Після заголовку на сторінці повинен бути принаймні один рядок тексту.

#### 3.5 Реферат

Реферат повинен стисло відображати зміст дипломного проєкту,  $3.5.1$ включаючи всі його частини.

3.5.2 Реферат повинен містити:

- відомості про кількість сторінок, ілюстрацій, таблиць, додатків, джерел, згідно списку використаної літератури;

- текст реферату.

3.5.3 Текст реферату до дипломного проєкту повинен відображати наведену в записці інформацію в зазначеній нижче послідовності:

- об'єкт проєктування відповідно до завдання;

- стислий зміст кожної частини записки з зазначенням основних проєктних і технічних рішень, техніко-економічних показників, розроблених заходів і рекомендацій і т.п.;

- додаткові відомості: чи є проєкт частиною комплексного дипломного проєкту, чи виконаний за рекомендацією або в інтересах підприємства, чи є публікації, заяви на винаходи тощо.

3.5.4 Обсяг реферату 1-2 сторінки.

3.5.5 Приклад складання реферату подано у додатку Ж.

#### 3.6 Зміст

3.6.1 В змісті повинні бути вказані порядкові номери (якщо вони є) і заголовки всіх структурних одиниць записки, включаючи вступ, висновки, список використаних джерел і додатки. Пункти і підпункти, що не мають заголовків, в змісті не зазначають.

3.6.2 Номер і заголовок кожної структурної одиниці пишуть (друкують) із нового рядка. В кінці останнього заголовка вказують номер сторінки, з якої починається структурна одиниця.

Слово «ЗМІСТ» записують у вигляді заголовка симетрично тексту 3.6.3 прописними літерами креслярським шрифтом №7 або друкують шрифтом Times New Roman розміром 22.

3.6.4 Приклад оформлення аркуша «ЗМІСТ» подано у додатку К-1.

#### 3.7 Висновок

3.7.1 У висновку до дипломного проєкту стисло формулюють технологічні рішення та їх ефективність з економічної точки зору.

### 3.8 Нумерація аркушів

3.8.1 Нумерація сторінок записки повинна бути наскрізною, починаючи з аркуша, враховуючи ілюстрації та додатки. На титульному та титульного підписному аркуші, аркуші «ЗАВДАННЯ» та «РЕФЕРАТ» номери сторінок не пишуть, але рахують. Отже, загальна нумерація починається з наступної сторінки (зміст). На аркушах додатків номера сторінок не проставляються.

На аркушах курсових робіт (не проєктів), які виконані без рамки і без 3.8.2 порядковий номер сторінки проставляється арабськими напису, основного цифрами у правому верхньому куті сторінки без крапки в кінці.

### 3.9 Оформлення ілюстрацій

3.9.1 Текстова частина може містити ілюстрації у вигляді креслеників, ескізів, схем, графіків, діаграм і т. ін. Всі ілюстрації називаються рисунками.

Рисунки повинні бути виконані чітко і охайно, із застосуванням 3.9.2 інструментів для креслення.

Рисунки можуть бути виконані безпосередньо на аркушах записки або 3.9.3 виготовлені окремо на білому або міліметровому папері і вшиті в записку (роботу).

Рисунки можуть бути виконані тушшю, олівцем, фарбою чи пастою. 3.9.4 Допускається використання різноманітних кольорів.

Рисунки розміщуються, як правило, на окремих аркушах записки. 3.9.5 Допускається розміщення на одному аркуші декількох рисунків, а також розміщення невеликих рисунків безпосередньо в тексті.

Рисунки нумеруються в межах кожної частини (розділу) записки двома 3.9.6 цифрами - номером частини і порядковим номером рисунку - розділених крапкою.

На всі рисунки повинні бути посилання в тексті, наприклад, 3.9.7 ... наведено на рисунку 4.2.

Кожний рисунок повинен мати найменування. Слово «Рисунок» його 3.9.8 номер і найменування розміщують під рисунком і розташовують таким чином: Рисунок 2.1 – Деталі приладу Після найменування рисунка крапку не ставлять.

3.9.9 При необхідності над номером і найменуванням рисунка розміщують пояснювальні дані (розшифровку номерів позицій на креслениках або ескізах, позначення кривих на графіках тощо).

3.9.10 Графіки, як правило, повинні мати координатні осі і координатну сітку. На гістограмах, кругових (секторних) діаграмах і т.п. допускається координатні осі і сітку не зображати за умови, що масштаб величин вказаний іншим способом.

3.9.11 На координатних осях, графіках необхідно наносити значення змінних величин у вигляді шкал у лінійному або нелінійному масштабі.

3.9.12 Поряд з поділками координатної сітки і (або) з ділильними штрихами відповідні повинні бути вказані значення величин. **Лопускається** шкали використовувати ділильні штрихи без написання відповідних їм значень. Якшо початок відліку обох шкал - нуль, його зазначають один раз у точці перетину шкал. Числа коло шкал треба розміщувати поза полем графіка і розташовувати горизонтально.

3.9.13 Допускається паралельно основній шкалі графіка розміщувати додаткові шкали.

Найменування фізичної величини, яка відкладена на графіку, пишуть 3.9.14 текстом паралельно відповідній шкалі. Позначення одиниці фізичної величини (якщо вона має розмірність) зазначають після її найменування через кому. Літерне позначення величини, при необхідності, зазначають перед позначенням одиниці, виділяючи комами. Напис розміщують поза полем графіка. В кінці напису крапку не ставлять.

3.9.15 Осі шкал виконують суцільною основною лінією завтовшки <sub>S</sub> (S=0,6...1,5 мм), координатну сітку і ділильні штрихи - суцільною тонкою лінією, криві на полі графіка виконують суцільною основною лінією завтовшки 2S. Якщо на графіку зображено дві і більше кривих, допускається виконувати їх лініями різного типу (суцільними, штриховими та ін.) або різного кольору.

Точки, одержані виміром чи розрахунком, позначаються на графіку 3.9.16 кружальцями, хрестиками або іншими умовними знаками. Допускається наносити точки у вигляді хрестів або еліпсів розсіювання.

При необхідності лінії і точки графіка позначають арабськими цифрами 3.9.17 чи літерами. Перетин ліній і написів не допускається. За нестачею місця в лінії роблять розрив. Позначення пояснюють над підрисунковим написом.

Приклад виконання графіка подано у додатку К-6, рисунок 1.2. 3.9.18

3.9.19 Графіки, що схематично зображують характер залежності,

допускається виконувати без шкал і координатної сітки. В цьому випадку осі графіка закінчуються стрілками, які вказують напрям зростання фізичної величини. Такі графіки виконують тільки в лінійному масштабі (додаток К-6, рисунок 1.3).

## 3.10 Побудова таблиць

3.10.1 Таблиці застосовують для кращої наочності, компактності тексту і порівняння показників.

3.10.2 Таблиці оформлюють, як правило, відповідно до рисунку 3.1.

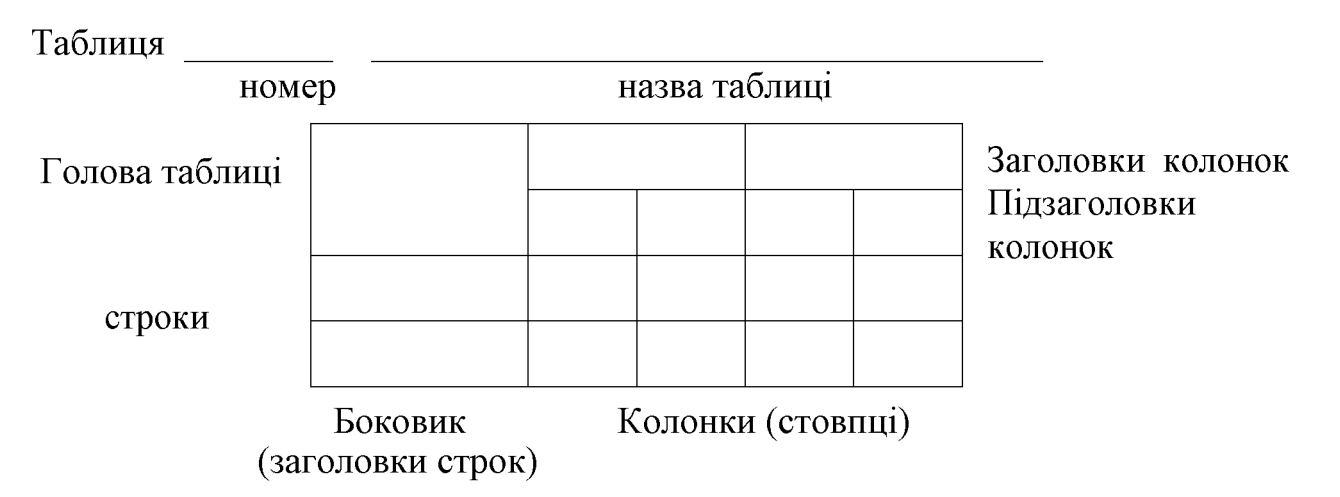

Рисунок 3.1 – Форма таблиці

3.10.3 Таблиці нумерують у межах частини записки (додатка). Номер таблиці складається з номера частини (позначення додатка) і порядкового номера таблиці, поділених крапкою.

3.10.4 На всі таблиці повинні бути посилання в тексті записки, наприклад: ... навелено в таблиці 6.1.

 $3.10.5$ Кожна таблиця повинна мати назву, яку вказують над таблицею. Перед назвою таблиці пишуть слово «Таблиця» і її номер, відділяють від назви за допомогою тире, наприклад: Таблиця 4.1 - Вихідні дані (після назви таблиці крапку не ставлять).

3.10.6 Заголовки таблиці, її колонки і строки необхідно писати в однині без крапки в кінці. Заголовки колонок і строк таблиці треба писати починаючи з великої літери, а підзаголовки - з малої літери, якщо вони складають одне речення з заголовком, або з великої, якщо вони мають самостійне значення. Заголовки колонок можуть бути записані паралельно строкам таблиці чи перпендикулярно до НИХ.

3.10.7 Поділяти заголовки боковика і колонок діагональною лінією не допускається.

Графу «номери по порядку» в таблицю включати не допускається. При 3.10.8 необхідності, нумерацію строк зазначають безпосередньо перед їх заголовком.

Якщо всі показники, наведені в таблиці, виражені в одних і тих 3.10.9 одиницях фізичної величини, то найменування цієї величини розміщують над таблицею справа, а при переміщенні таблиці - над кожною її частиною.

Якщо в більшості колонок показники, наведені в одних і тих же 3.10.10 одиницях, але також є показники, які наведено в інших одиницях, то над таблицею вказують найменування переважного показника і одиниці його виміру, наприклад: ... розміри в міліметрах. Позначення одиниць виміру інших величин зазначають в заголовках (підзаголовках) відповідних колонок чи строк.

3.10.11 Позначення одиниці фізичної величини, загальне для колонки, зазначають в кінці її заголовку через кому.

3.10.12 Обмежувальні слова «понад», «не більше», «менше», «не менше», а також граничні відхилення розміщують після позначення одиниці фізичної величини в кінці заголовка колонки (строки).

3.10.13 За нестачею місця допускається в заголовках (підзаголовках) колонок (строк) замінювати окремі поняття їх літерними позначеннями, що повинні бути пояснені в тексті записки.

3.10.14 Текст, що повторюється в строках однієї і тієї ж колонки і що складається з одного слова з цифрою чи без неї, замінюють лапками. Якщо текст, що повторюється складається з двох і понад слів, то при першому повторенні його замінюють словами «те ж саме», а при наступних повтореннях - лапками. Замінювати лапками цифри, що повторюються, знаки, позначення не допускається.

3.10.15 За відсутності окремих даних в таблиці треба ставити прочерк (тире).

3.10.16 Таблицю, як правило, розміщують під текстом, в якому дано посилання на неї чи на наступній сторінці. Допускається розміщувати таблицю уздовж довгої сторони аркуша таким чином, щоб була можливість читання при повороті записки на 90 градусів за годинниковою стрілкою. Таблиці, що мають другорядне значення, допускається виносити до додатка.

3.10.17 Якщо висота таблиці перевищує одну сторінку, її продовження переносять на наступну сторінку. При цьому лінію, що обмежує першу частину таблиці знизу, не проводять, а над продовженням пишуть: «Продовження таблиці» і зазначають її номер. При переносі таблиці допускається її голову змінювати номерами колонок, відповідними до їх номерів в першій частині таблиці.

Приклади оформлення подані в таблицях 3.1 - 3.2

Таблиця 3.1 - Маса шайб

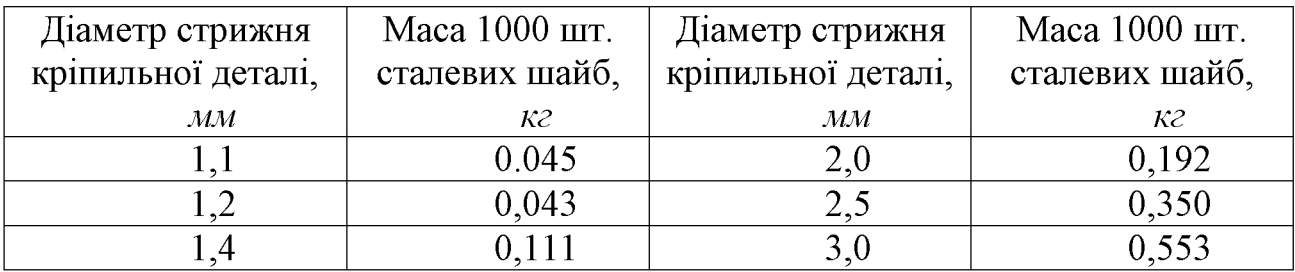

Таблиця 3.2 – Розміри шайб

#### В міліметрах

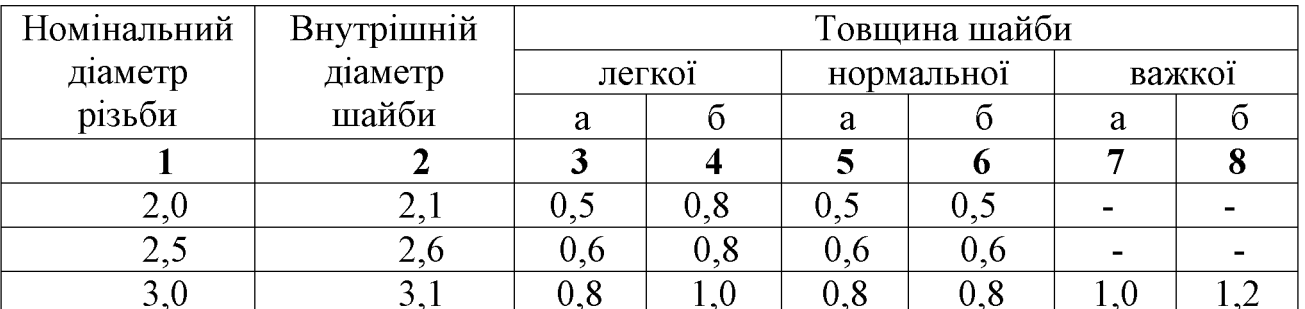

Продовження таблиці 3.2

#### В міліметрах

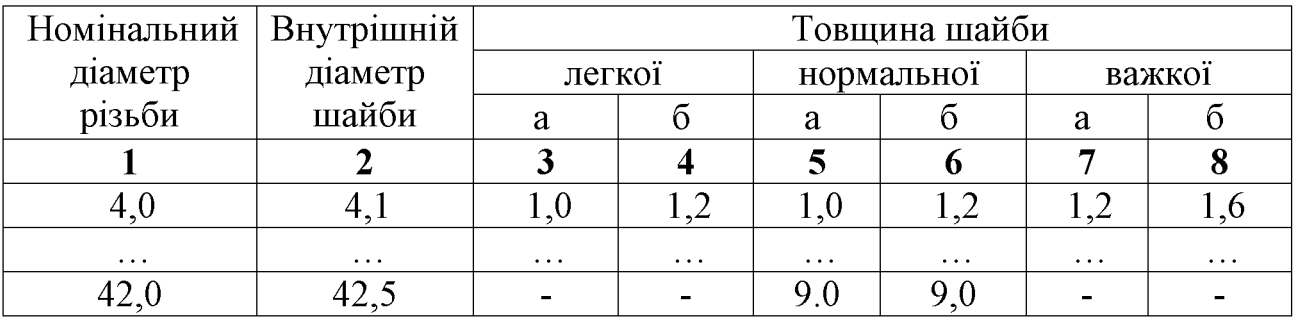

### 3.11 Формули і розрахунки

3.11.1 Формули і математичні рівняння подаються у тексті окремим рядком.

Переносити формулу на наступний рядок допускається тільки на знаках операцій, що виконуються, причому знак на початку наступного рядка повторюють. При перенесенні формули на знаку множення застосовують знак «×».

3.11.2 Пояснення символів і цифрових коефіцієнтів, які входять у формулу, якщо вони не пояснені раніше в тексті, повинно бути подано безпосередньо під формулою. Пояснення кожного символу треба давати з кожного рядка, причому перший рядок пояснення повинен починатися зі слова «де» без двокрапки після нього.

Приклад: Густину зразка, р, кг/м<sup>3</sup>, визначають за формулою

$$
P = \frac{m}{V} \tag{3.1}
$$

де *m* - маса зразка кг;

 $V$ - об'єм зразка, м<sup>3</sup>.

Не допускається одночасно з поясненням находити числові значення величин (їх треба зазначати після пояснень).

Приклад - невірно

де *m* - маса зразка кг,  $(1, 2 \text{ kr})$ ;

 $V$ - об'єм зразка, м<sup>3</sup>(0,001 м<sup>3</sup>).

3.11.3 При виконанні чисельних розрахунків за формулою треба наводити первинний вираз із підставленими в нього числовими значеннями і кінцевий результат з зазначенням одиниці вимірювання без проміжних обчислень.

Приклад:

$$
A = \frac{1000 \cdot 1 \cdot 10^6}{12 \cdot 4 \cdot 10^{-2}} = 5,2 \cdot 10^9
$$
 J $\text{H}$ 

3.11.4 При великій кількості однотипних обчислень допускається приводити тільки розрахункову формулу і таблицю результатів обчислень з посиланням на неї в тексті

3.11.5 Формули нумеруються в межах частини пояснювальної записки. Номер формули складається з номера частини і порядкового номера формули, розділених крапкою. Посилання на формулу в тексті дають в круглих дужках, наприклад: в формулі $(3.1)$ .

#### 3.12 Список використаних джерел

 $3.12.1$ При написанні записки можуть бути використані такі джерела інформації: Конституція України, закони України і інші документи законодавчого характеру (постанови, укази і т.п.), підручники, навчальні посібники, довідники, статті, виступи і інша інформація, опублікована в збірках, журналах, газетах, депоновані рукописи (стандарти, технічні умови, інструкції, керівництва та ін.), дисертації, звіти, каталоги, рекламні проспекти, описи до патентів і авторських свідоцтв, методичні вказівки, науково-популярні і художні твори, архівні матеріали, програми для ЕОМ, матеріали на електронних, магнітних та інших непаперових носіях та інші джерела, що допускають неодноразове використання, крім тих що чи комерційну таємницю і засекречені складають державну, службову  $\overline{\mathbf{V}}$ встановленому порядку.

3.12.2 В записці повинні бути посилання на всі джерела, що були використані. Посилатися слід, як правило, на джерело в цілому. При необхідності допускаються посилання на розділи, таблиці, ілюстрації чи сторінки джерела.

Використання запозичених 3.12.3 даних  $6e<sub>3</sub>$ зазначення джерела He допускається і розглядається як плагіат.

3.12.4 Посилання на джерело наводиться у вигляді його порядкового номера в переліку використаних джерел, узятого в квадратні дужки, в яких допускається зазначати додаткову інформацію згідно з п. 3.11.2. Якщо необхідно посилатися одночасно на декілька джерел, їх номери зазначають через кому чи тире.

Приклади:

1. Цьому питанню присвячені роботи [2,4-7]

2. Розрахунок здійснюємо за формулою [4]

 $A = abc$ 

3. Зазначений коефіцієнт дорівнює 1,76 [16 таблиця 1.4]

4. Ньютон [15, с.5] говорив: «..........»

3.12.5 Список використаної літератури у вигляді бібліографічного опису джерел, що були використані, розміщують перед додатками, починаючи з нового аркуша. Джерела розміщують у списку в порядку їх згадування в тексті записки і позначають порядковими номерами арабськими цифрами, які вказують перед бібліографічним описом джерела, відділяючи його крапкою.

Допускається використання іншого порядку розміщення джерел в списку (алфавітного, хронологічного та ін.).

Бібліографічний опис джерела в списку має відповідати вимогам 3.12.6 ДСТУ 8302:2015 і забезпечувати можливість однозначної ідентифікації джерела. Бібліографічний опис дається мовою джерела.

Приклади:

а) опис закону, постанови та ін.:

1. Конституція України: офіц. текст. Київ: КМ, 2015. 98 с.

2. Про вищу освіту: Закон України від 05.09.2016 р. № 2145-VIII. Голос України. 2016. 27 верес. (№ 178-179). С 10-22.

3. Про освіту : Закон України від 01.07.2014 р. № 1556-VII. Дата оновлення: 28.09.2018.

URL:http://zakon2.rada.gov.ua/laws/show/1556-18 (дата звернення: 15.12.2020).

4. Деякі питання стипендіального забезпечення: Постанова Кабінету Міністрів України від 28.12.2016 р. № 1050. Офіційний вісник України. 2017. № 4.  $C. 530 - 543.$ 

б) опис книги:

1. Шапко В. Ф. Автомобільні двигуни. Основи теорії та характеристики поршневих двигунів внутрішнього згоряння: навч. посіб. для студентів ВНЗ. Кременчуц. нац. ун-т ім. Михайла Остроградського. 2-ге вид. Харків: Точка, 2014. 147 c.

2. Сажко В.А. Електричне та електронне обладнання автомобілів: Навчальний посібник для студентів вищих навчальних закладів. Київ: Каравела, 2004. 304 с.

3. Назаренко I.I., Туманська О.В. Машини і устаткування підприємств будівельних матеріалів: Конструкції та основи експлуатації: підручник. Київ: Вища школа, 2004. 590 с.

4. Сівко В.Й., Поляченко В.А. Обладнання підприємств промисловості будівельних матеріалів: підручник. Київ: ТОВ «АВЕГА», 2004. 280 с.

5. Попович М. Г., Ковальчук О. В. Теорія автоматичного керування: підруч. для студ. вищ. техн. навч. закл. 2-ге вид., перероб. і доп. Київ: Либідь, 2007. 655 с.

6. Михайленко В.Є., Ванін В.В., Ковальов С.М. Інженерна та комп'ютерна графіка: підручник. Київ: Каравела, 2010. 344 с.

7. Dynamic Analysis of Centrifugal Machines Rotors with Combined Using 3D and 2D Finite Element Models: monograph / Pavlenko I., Simonovskiy V., Pitel' J., Demianenko M. Lüdenscheid: RAM-Verlag, 2018. 145 p.

в) опис статті в журналі, газеті або збірці:

1. Математическая модель сварного пластинчатого теплообменного аппарата для колонны синтеза аммиака / П. Ю. Арсеньев и др. Інтегровані технології та енергозбереження. 2019. № 1. С. 23-32.

2. Коваль Л. Плюси і мінуси дистанційної роботи. Урядовий кур'єр. 2017. 1 листоп. (№205). С. 5.

3. Petrasiuk O. Ukraine's first shipment of used batteries departs for EU recycling. Kyiv Post. 2020. March 11.

URL: https://www.kyivpost.com/multimedia/photo/ukraines-first-shipment-of-usedbatteries-departs-for-eu-recycling (Last accessed: 12.03.2020).

г) опис дисертації:

1. Петрук Л. А. Дослідження статичного деформування складених тіл: дис.... канд. фіз.-мат. наук: 01.02.04. Львів, 2004. 140 с

д) опис авторського свідоцтва або патенту:

1. Люмінісцентний матеріал: пат. 25742 Україна: МПК6 С09К11/00, G01T1/28, G21H3/00. № 200701472; заявл. 12.02.07; опубл. 27.08.07, Бюл. № 13.4 с.

е) опис стандарту:

1. ДСТУ 8302:2015. Інформація та документація. Бібліографічне посилання. Загальні положення та правила складання / Нац. стандарт України. Вид. офін. [Уведено вперше; чинний від 2016-07-01]. Київ: ДП «УкрНДНЦ», 2016. 16 с.

2. ДСТУ 3582:2013. Бібліографічний опис. Скорочення слів і словосполучень українською мовою. Загальні вимоги та правила (ISO 4:1984, NEQ; ISO 832:1994, NEQ). [На заміну ДСТУ 3582-97; чинний від 2013-08-22]. Вид. офіц. Київ: Мінекономрозвитку України, 2014. 15 с. (Інформація та документація).

ДСТУ 4044:2019. Бітуми нафтові дорожні в'язкі. Технічні умови. - [На  $3<sup>1</sup>$ зміну ДСТУ 4044-2001; Чинний від 2020-05-01]. Вид. офіц. Київ: УкрНДНЦ, 2020.  $26c$ 

4. СТП 1.1:2024 Дипломні, курсові проєкти і роботи. Загальні вимоги і правила оформлення. Кам'янське: ВСП ДФКІП УДУНТ, 2024. 61 с.

5. СТП 1.2:2024 Звіти з виробничих практик. Загальні вимоги і правила оформлення. Кам'янське: ВСП ДФКІП УДУНТ, 2024. 35 с.

ж) опис методичних вказівок:

1. Кілеса І.М. Методичні вказівки до виконання курсового проєкту з дисципліни «Технічна механіка та деталі машин». Кам'янське: ВСП ДФКІП УДУНТ, 2024.52 c.

2. Крива В.І. Методичні рекомендації до виконання курсового проєкту з навчальної дисципліни «Автоматизація технологічних процесів» для здобувачів фахової передвищої освіти спеціальності 151 Автоматизація та комп'ютерноінтегровані технології. Кам'янське: ВСП ДФКІП УДУНТ, 2024. 75 с.

# 4 Загальні правила оформлення графічної частини

#### 4.1 Формати

Кресленики, схеми, алгоритми, графіки, таблиці, математичні моделі  $4.1.1$ (формули) і інші матеріали, які входять в графічну частину дипломних та курсових проєктів і робіт виконуються на аркушах ватману стандартних форматів, наведених в таблиці 4.1.

Таблиця 4.1 Основні і додаткові формати по ГОСТ 2.301-68 ЄСКД України

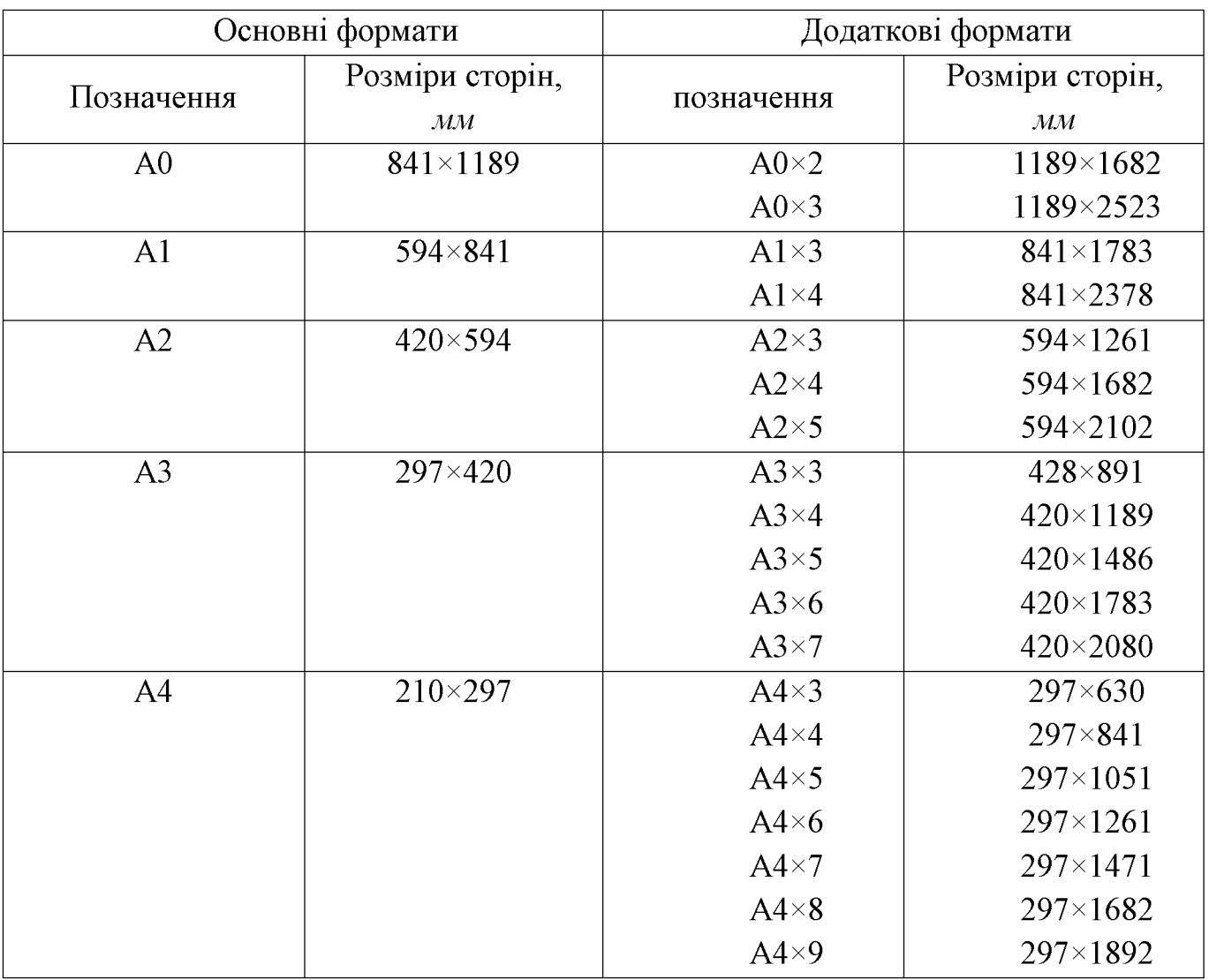

Перевагу слід надавати формату А1. При необхідності використати формати А2, А3 і А4, рекомендується розміщувати їх на полі формату А1, не розрізаючи аркуша.

4.1.2 При необхідності одержання форматів А0 і додаткових форматів, які більше за розміром одного аркуша формату А1, ці аркуші не склеюються, а використовуються в наклад (ширина накладу 20 мм).

#### 4.2 Оформлення аркушів графічної частини

4.2.1 На аркушах слід наносити внутрішню рамку, як показано на рисунку Л.1 (додаток Л-1) на відстані 20 мм від лівої сторони зовнішньої рамки і на відстані 5 мм від інших сторін. Товщина внутрішньої лівої сторони рамки S=1 мм. Зовнішня рамка відповідає лінії обрізування аркуша стандартного формату. Якшо аркуш дещо перевищує стандартний формат, то зовнішня рамка виконується суцільною тонкою лінією товшиною 0.5 мм за розмірами, на відстані 5 мм, від всіх сторін аркуша.

4.2.2 В правому нижньому куті аркуша розміщують основний напис креслення. Для формату А4 основний напис розміщують тільки уздовж короткої сторони аркуша (див. Додаток Л-1 - рисунок Л.1 а, б, в). Додаткові графи розміщують, як показано на рисунку Л.2 (додаток Л-2).

4.2.3 Лінії внутрішньої і зовнішньої рамок (якщо остання необхідна), основний напис кресленика і додаткові графи виконують простим олівцем.

#### 4.3 Основний напис креслеників

4.3.1 Основні написи на аркушах графічної частини виконують згідно з ДСТУ ГОСТ 2. 104:2006 ЄСКД.

4.3.2 Рамки основних і додаткових граф виконують суцільною товстою (основною) і суцільною тонкою лініями, товщиною відповідно / і 0,5 мм, як показано на рисунках Л.1 і Л.2 (додатки Л-1. Л-2).

Основний напис кресленика виконують відповідно додатка М.  $4.3.3$ 

4.3.4 В графах основного напису за формою додатка М зазначають (номери граф в формі показано в дужках):

- в графі  $1 -$  назва виробу;

- в графі 2 структурне позначення аркуша графічної частини;
- -в графі 3 позначення матеріалу деталі (графу заповнюють тільки для робочих креслеників деталей);
- в графі 6 масштаб за ГОСТ 2.302 68 ЄСКД України;
- в графі 7 порядковий номер аркуша графічної частини;
- в графі 8 загальна кількість аркушів графічної частини;
- скорочена назва закладу освіти (ВСП ДФКІП УДУНТ) та  $-$  B rpa $\phi$ i 9  $$ позначення академічної групи;
- графа  $10 -$  не заповнюється;
- в графі 11 прізвища осіб, які підписали аркуш графічної частини (без ініціалів);
- в графі 12 підписи осіб, прізвища яких вказані в графі 11;
- в графі 13 дати підписання аркушу графічної частини.

#### $4.4$ Структурне позначення аркушів графічної частини

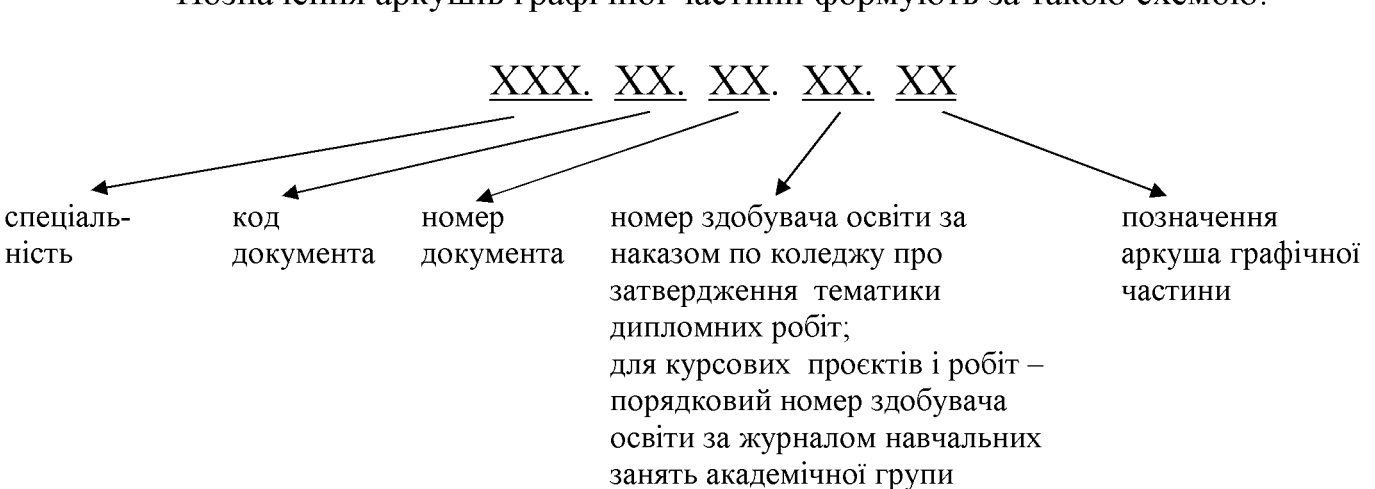

Позначення аркушів графічної частини формують за такою схемою:

Перші три знаки структури позначення аркушів графічної частини визначають код спеціальності. Наступні два знаки - буквений код документа, що розробляється, ще два знаки далі - номер документа, що розробляється. Подальші два знаки номер здобувача освіти за наказом по ВСП ДФКІП УДУНТ про затвердження тематики дипломних проєктів, а для курсових проєктів і робіт - порядковий номер здобувача освіти за журналом навчальних занять академічної групи. Останні два знаки показують позначення аркуша графічної частини, але якщо в межах одного дипломного або курсового проєкту є кресленики однакового типу, тоді їх нумерують і добавляють ще два знаки.

Приклади структурних позначень аркушів графічної частини:

161.ДП.01.09.ТС,

161 - спеціальність «Виготовлення тугоплавких неметалевих і силікатних матеріалів і виробів»; ДП - дипломний проєкт;  $01$  - присвоєний цим стандартом номер документа; 12 - номер здобувача освіти за наказом по ВСП ДФКІП УДУНТ про затвердження тематики дипломних проєктів; ТС - технологічна схема.

161.ДП.01.09.ВЗ.01.

161 - спеціальність «Виготовлення тугоплавких неметалевих і силікатних матеріалів і виробів»; ДП - дипломний проєкт;  $01$  - присвоєний цим стандартом номер документа; 09 - номер здобувача освіти за наказом по ВСП ДФКІП УДУНТ про затвердження тематики дипломних проєктів; ВЗ - вид загальний, 01 - перший кресленик такого типу.

161.ДП.01.09.ВЗ.02.

161 - спеціальність «Виготовлення тугоплавких неметалевих і силікатних матеріалів і виробів»; ДП - дипломний проєкт;  $01$  - присвоєний цим стандартом номер документа; 09 - номер здобувача освіти за наказом по ВСП ДФКІП УДУНТ про затвердження тематики дипломних проєктів; ВЗ - вид загальний, 02 -другий кресленик такого типу.

### 133.KII.03.08.CK.

133 - спеціальність «Обслуговування та ремонт обладнання підприємств будівельних матеріалів»; КП – курсовий проєкт; 03 – присвоєний цим стандартом номер документа;  $08$  – порядковий номер здобувача освіти за журналом навчальних занять академічної групи; СК - складальний кресленик.

#### 4.5 Інші вимоги

4.5.1 Кресленики дипломних і курсових проєктів виконують простим олівцем відповідно до вимог ЄСКД. Допускається виконувати кресленики за допомогою ЕОМ з застосуванням друкарських пристроїв, типу плоттер.

Для виконання зображень на креслениках застосовують 4.5.2 лінії. встановлені ГОСТ 2.303 - 68 ЄСКД України.

4.5.3 Масштаби зображень на креслениках повинні вибиратися з ряду наведеного в таблиці 4.2.

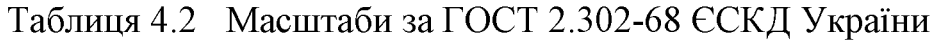

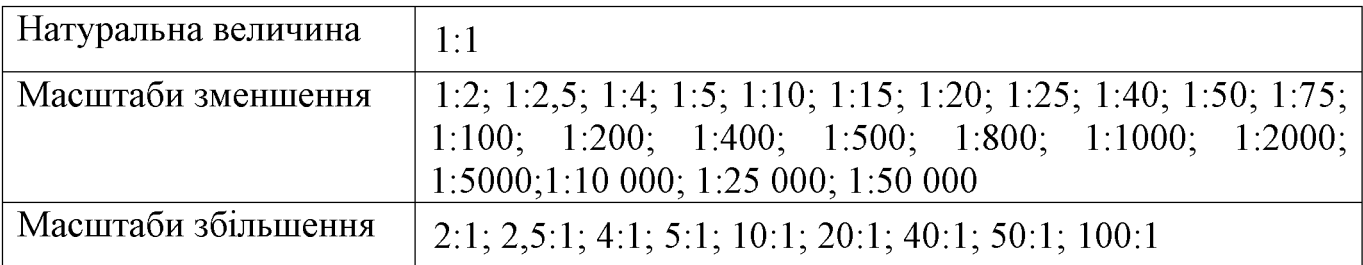

4.5.4 Написи на креслениках та інших технічних документах виконують стандартними шрифтами, встановленими ГОСТ 2.304 - 81 ССКД України.

4.5.5 Розміри на креслениках проставляють за ДСТУ ГОСТ 2.307:2013.

 $4.5.6$ Специфікації до креслеників виконують на аркушах формату А4 відповідно до ГОСТ 2.106 – 96 і розміщують у додатках до пояснювальної записки.

Допускається виконувати специфікації з застосуванням друкарських пристроїв до ЕОМ.

Приклади оформлення специфікацій до дипломного, курсового ПРОЄКТУ наведено у додатках НіП.

4.5.7 Графіки, таблиці та інший матеріал виконують відповідно до вимог цього стандарту. Зазначені матеріали на графічних аркушах повинні мати заголовки, написані без переносів і крапки в кінці. Заголовок розміщують над відповідним зображенням.

4.5.8 Графіки, ілюстрації, рисунки допускається виконувати фарбою різного Також допускається виконувати графічні аркуші з застосуванням кольору. електронних друкарських засобів.

Усі позначення на графіках, ілюстраціях, рисунках аркушів графічної 4.5.9 частини повинні мати пояснення, розташовані під ними.